## Aufgabe 11

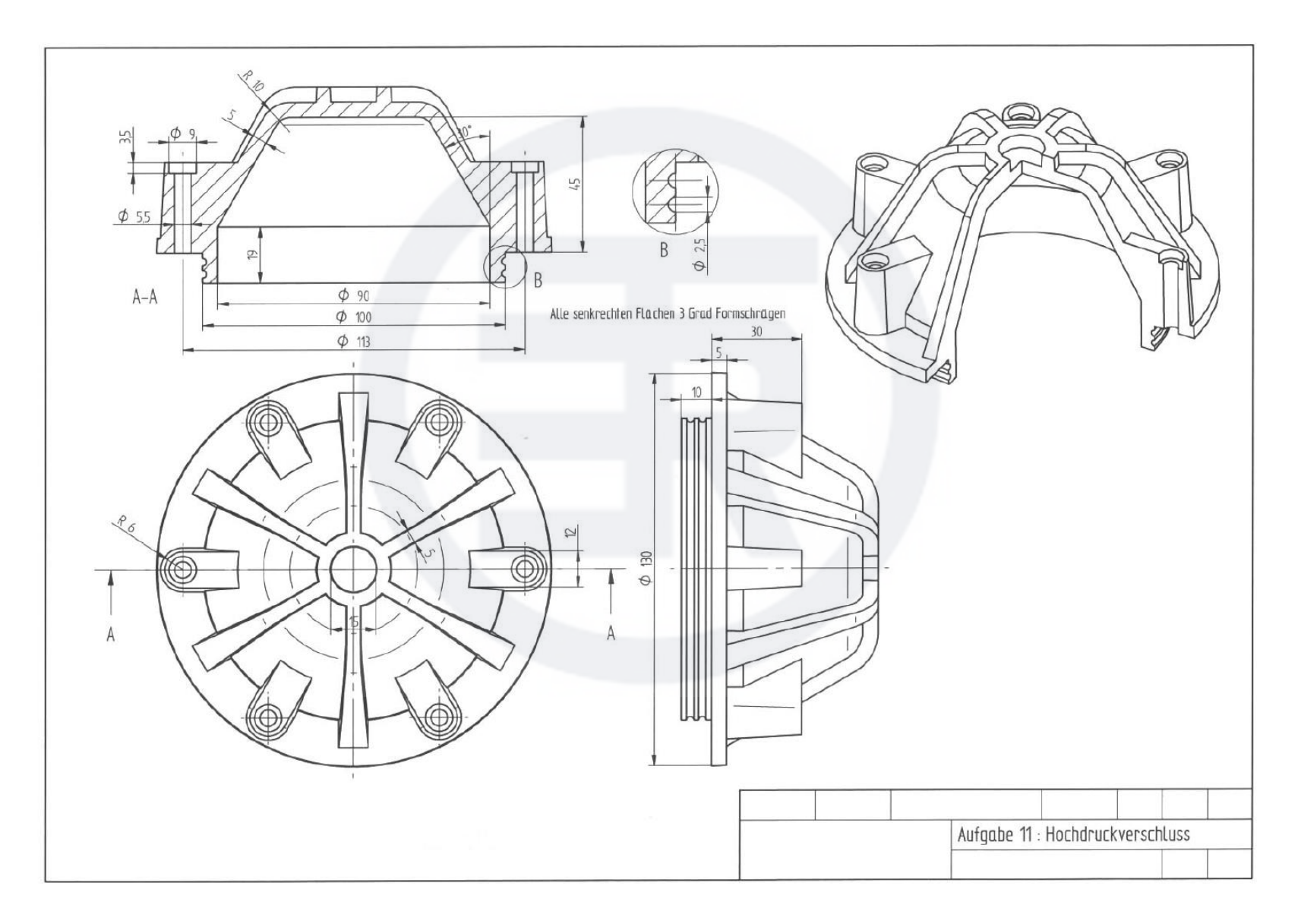